# **Softwarové zpracování dat nejen pro matematické modely podzemní vody**

doktorandský seminář 10. 2. 2010

Mgr. **Kamil Nešetřil**, linka 3019, kancelář A04029, Kamil.Nesetril@tul.cz

hydrogeolog (Mgr. - Přírodovědecká fakulta UK - 2002), praxe 5 let modelování podzemní vody (AQUATEST a.s.)

#### **Použité zkratky**

\*

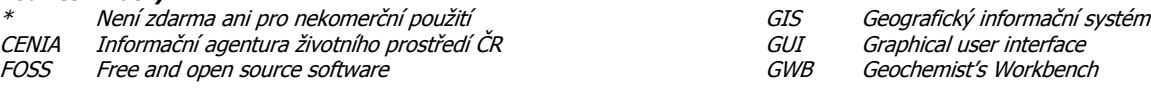

Proč tak ze široka? Protože kvalitním zpracováním dat často dospějeme k jednoduchému a kvalitnímu modelu, který není příliš náročný na programové vybavení. Komplikované zadávání vstupních dat do numerického modelu tak odpadne. Špatný model není ten s nepřesnými čísly, ale takový, který je založen na chybných předpokladech a neporozumění jaký proces je řídící (chybný koncepční model).

#### **Postup práce**

zpracování geospatial dat může u pokročilých modelovacích GUI probíhat téměř pouze v nich (GMS\*)

- metodika ke které jsem se dopracoval:
	- 1 sbírat data
	- 2 zobrazit data zejm. Grapher\* pro grafy, GIS pro prostorová data
	- 3 interpretovat data co nám data říkají
	-
	- 4 doplnit data vymyslet si co neznám (např. doplnit body v ploše tak, aby interpolátor nezakmitával) vyhodit data, která jsou nelogická (chyby měření atd.) a která nejsem schopen interpretovat,
		- či např. představují nedůležité malé heterogenity
	- 5 identifikovat klíčové procesy
	- 6 sestavit jednoduchý model (pokud možno analytický) a vyhodnotit výsledky a podle toho směřovat další práci (např. ji ukončit:-)
	- 7 dále možno zvolit komplexnější model
	- 8 importovat do něj zpracovaná data (interpolace, import .shp …)

## **Datové formáty**

...

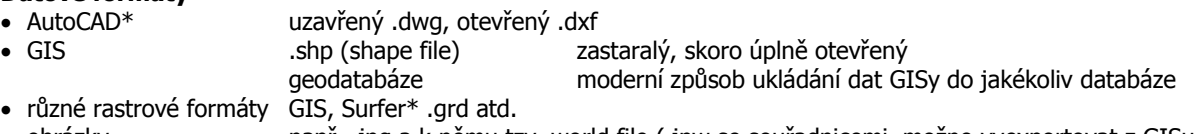

obrázky např. .jpg a k němu tzv. world file (.jpw se souřadnicemi, možno vyexportovat z GISu)

## **Zpracování a zobrazení dat - obecně**

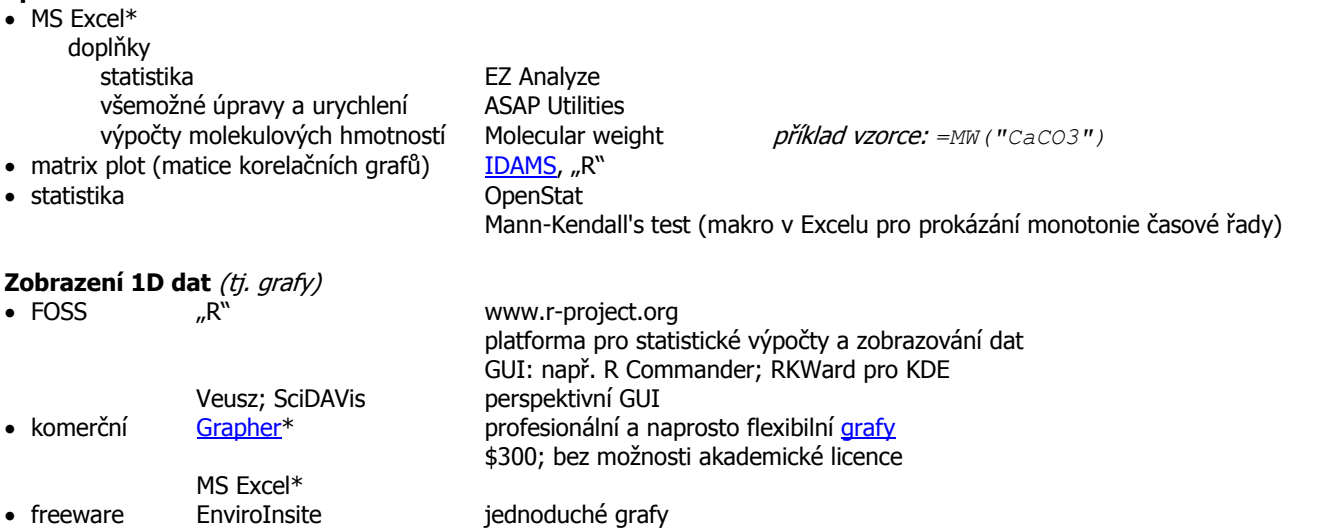

#### **Zobrazení 2D dat**

zobrazení bodových a plošných informací <sup>z</sup> různých informačních zdrojů

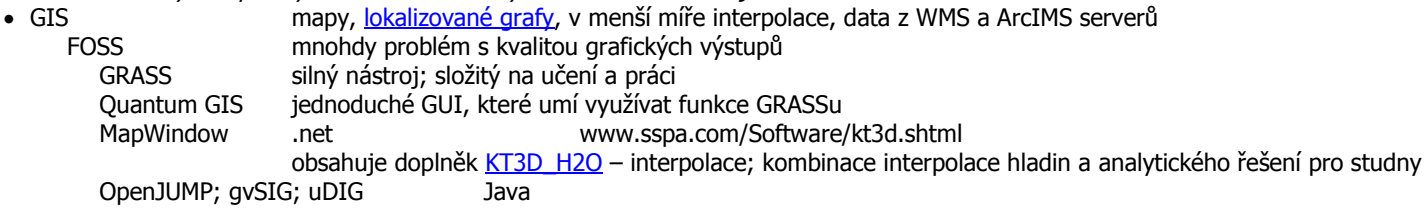

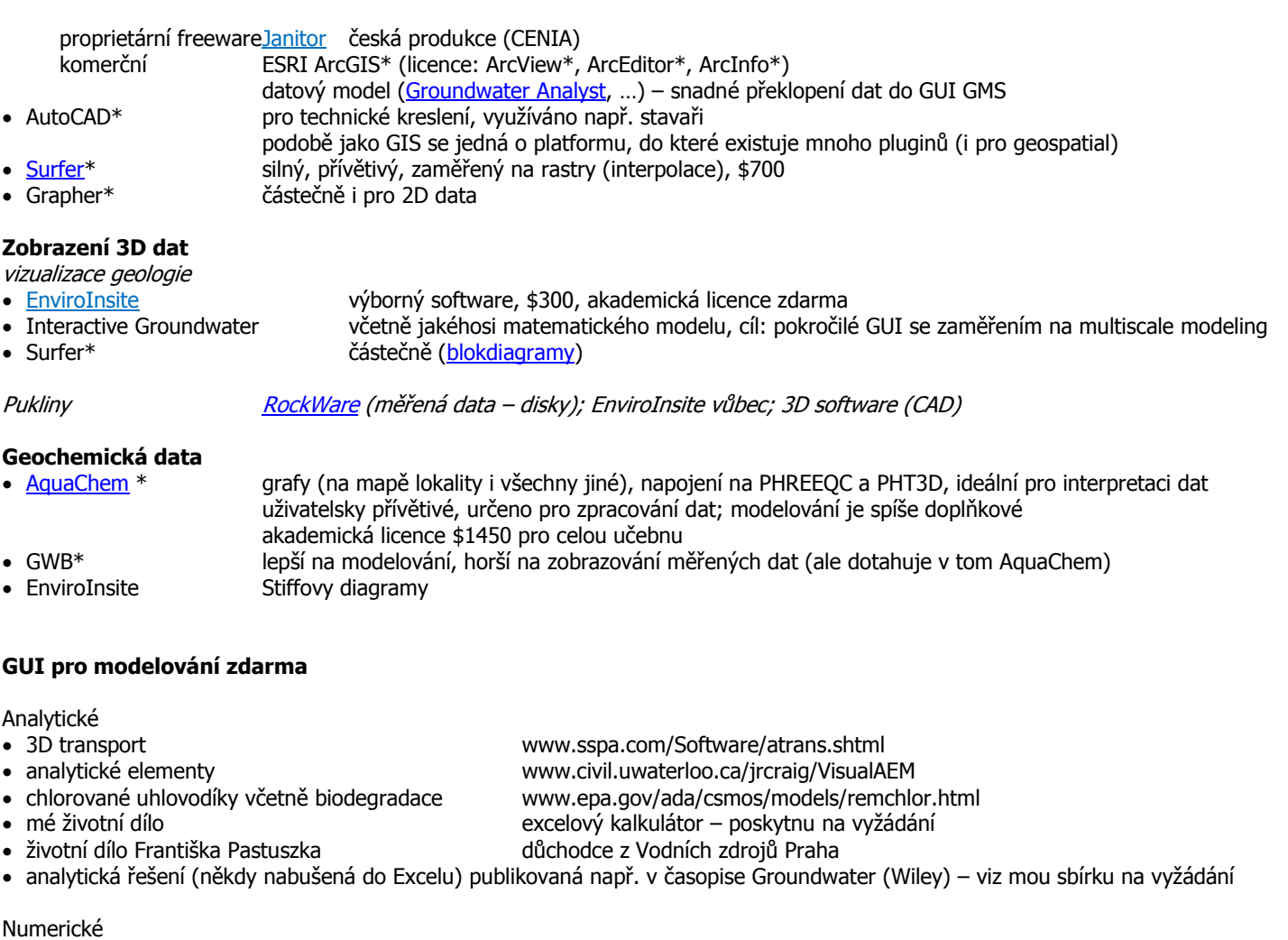

- ModelMuse GUI pro MODFLOW a PHAST (tj. 3D transport s PHREEQC); výborný software
- VS2D 2D vertikální; včetně transportu tepla; i radiální proudění
- Hydrus-1D 1D vertikální velmi komplexní transport ve vadózní zóně
- Processing MODFLOW (PMWin) verze 5.3 zdarma (jednoduché, zastaralé, nerozvíjené) GUI pro Modflow a navazující modely

## **Přenos dat do numerického modelu**

- MODFLOW Hydrogeologic Unit Flow Package (HUF)
	- 3D grid nezávislý na výpočetním gridu (interpoluje se z HUF do výpočetního gridu)
- interpolace 2D v dané vrstvě; 3D jen některá GUI nikdy jsem nepoužil
- ModelMuse umožňuje interpolaci mezi body i liniemi různé metody; zadávání pomocí vzorečku • import dat polygony, body, linie, databáze

## **Zajímavé datové zdroje**

WMS a ArcIMS servery (do GISu je možno stáhnout tematickou mapu z mapového portálu - např. [CENIA\)](http://geoportal.cenia.cz/cenia_docs/help/sluzby.html)

- např. historické mapy, klad mapových listů, ortofoto mapa, geologická, katastrální a mnohé další
- eWater, eEarth evropská hydrogeologická a geologická databáze průzkumných a monitorovacích vrtů (Geofond)

## **Závěr a doporučení**

Existuje velké množství softwarových nástrojů, pomocí kterých je možno zpracovat a zobrazit data potřebná pro sestavení matematického modelu. Doporučuji:

- 
- široce používat volně stažitelné: Janitor (případně MapWindow či jiný GIS) zajistit bezplatnou akademickou licenci: EnviroInsite
- zakoupit licence: Grapher\*

Grapher\* je možno pro zobrazování geochemie částečně nahradit kombinací GWB\* (nevytváří mapy) + EnviroInsite (mapy).

Pro benchmarkování či výuku doporučuji ModelMuse, VS2DI, Hydrus-1D, případně VisualAEM a PMWin.

S programem Interactive Groundwater nemám zkušenosti. Programy Grapher\* a Surfer\* jsou produktem firmy Golden Software, Inc.

# **Další užitečné prográmky – ochutnávka na příště**

 Zotero bibliografický manažer – doplněk do Firefoxu portable nabízím svou sbírku programů, které se nemusí instalovat

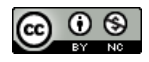